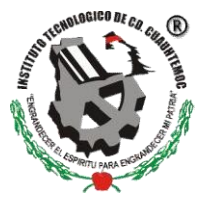

# **INSTITUTO TECNOLOGICO DE CD. CUAUHTEMOC DEPARTAMENTO DE SERVICIOS ESCOLARES**

REQUISITOS PARA TRAMITE DE TITULACION NIVEL LICENCIATURA

Documentación que deberá entregar al correo [titulacion@itcdcuauhtemoc.edu.mx.](mailto:titulacion@itcdcuauhtemoc.edu.mx) Los archivos deberán ser uno por documento, en tamaño carta, legibles y por ambos lados de ser necesario:

- **1. Acta de nacimiento original**
- **2. Certificado de bachillerato o preparatoria Original**
- **3. CURP, descargada directamente de https:[//www.gob.mx/curp/](http://www.gob.mx/curp/)**
- **4. Solicitud de Acto de Recepción Profesional:**
	- Ingresar en el **SII**
	- Información escolar → Titulación → Solicitud de titulación (llenar todos los campos y guardar)
	- Imprimir solicitud

## **5. Verificación de adeudos**

Una vez realizada la Solicitud del Acto de Recepción Profesional se pondrá en marcha la verificación de adeudos en el Sistema Integral de Información (SII). Las áreas involucradas serán las siguientes:

- Departamento académico correspondiente a su carrera
- Recursos Financieros
- Coordinación de Educación a Distancia (Solo aplica para estudiantes de ésta modalidad)
- Centro de Información (Para obtener esta liberación es necesario realizar la aportación bibliográfica indicada en el apartado Conceptos de Cobro, en su sesión del SII, dicha aportación se podrá realizar únicamente en sucursal BBVA, no usar transferencia bancaria)

Una vez realizada la aportación bibliográfica y si el egresado no cuenta con adeudos en ningún área, el proceso de verificación de no adeudos estará completo a más tardar en 5 días hábiles.

**6. Liberación de titulación** del área correspondiente según la opción de titulación (excepto la opción VIII Escolaridad por promedio), podrá descargarla del SII cuando su opción de titulación sea autorizada por División de Estudios.

# **7. Comprobante de trámite de e-firma ante el SAT**

Tramitar su **e.firma** (anteriormente FIEL) ante el **SAT**.

- Tramitar su cita en el siguiente enlace: https://citas.sat.gob.mx/citasat/agregarcita.aspx
- También puede acudir a Av. Morelos #210 entre 21 y 23, Fracc. San Antonio.

NOTA: Su **e.firma**, será necesaria para tramitar su Cédula Profesional Electrónica en el momento en que su título sea expedido por la Dirección General de Profesiones, cuando esto suceda, le será notificado el proceso a través del correo electrónico indicado en su Solicitud del Acto de Recepción Profesional.

**8.** Digitalice **cada documento por separado** en tamaño carta, ambos lados de ser necesario, legible, centrado y claro, **(TODA LA DOCUMENTACIÓN EN ORIGINAL**) con las siguientes características:

• Formato PDF, a color, no mayor a 2.5 MB

**NOTA:** Si el certificado de Bachillerato se encuentra impreso por anverso y reverso, y/o cuenta con la

correspondiente constancia del periodo cursado, todos estos casos deben ser escaneados en un solo archivo.

- Envíe los documentos digitalizados al correo **[titulacion@itcdcuauhtemoc.edu.mx](mailto:titulacion@itcdcuauhtemoc.edu.mx)**
- Asunto: **No. De control, nombre completo y carrera.**

#### **9. UNA VEZ COMPLETO EL EXPEDIENTE** se le solicita **acudir al Departamento de Servicios Escolares a entregar 10 fotografías tamaño credencial,** ovalado, de frente, blanco y negro, papel delgado mate con retoque, **en papel adhesivo.**

**Mujeres**: con vestimenta formal, saco oscuro, camisa de color claro con cuello y maquillaje discreto.

**Hombres**: con vestimenta formal, saco oscuro y camisa de color claro con cuello y corbata. En caso de barba y bigote, recorte formal.

## \* **Todas las fotografías de erán entregarse con el nombre completo al reverso de cada una, con LAPIZ.**

Una vez completados los pasos anteriores, le entregada la constancia de No Inconveniencia para el acto de Recepción Profesional, con la que podrá realizar los pagos correspondientes en Recursos Financieros y/o sucursal BBVA con las siguientes indicaciones.

- **Rotulación de Título:** Ingresar al **SII**, al menú Conceptos de cobro → Referencia bancaria y seleccionar **Referencia rotulación de título:** \$1700.
- **Sinodalías:** (\$600 se paga en **EFECTIVO** en Recursos Financieros).

Una vez realizados los pagos debe acudir con su recibo bancario al departamento de Recursos Financieros para obtener sus recibos oficiales posteriormente acudir a la Coordinación de Titulación para programar el acto de recepción profesional.

**NOTA**: Para obtener su constancia de no inconveniencia para el acto de recepción profesional, es necesario que en su expediente se encuentren tanto su liberación de Servicio Social, como de Residencias y Lengua Extranjera, por lo que, de ser necesario, dichos documentos le serán solicitados vía correo electrónico.

### **A T E N T A M E N T E DEPTO. DE SERVICIOS ESCOLARES**

**VIGENCIA ENERO JUNIO 2022**